#### **CS 543: Computer Graphics Lecture 7 (Part I): Projection**

Emmanuel Agu

# **3D Viewing and View Volume**

Recall: 3D viewing set up

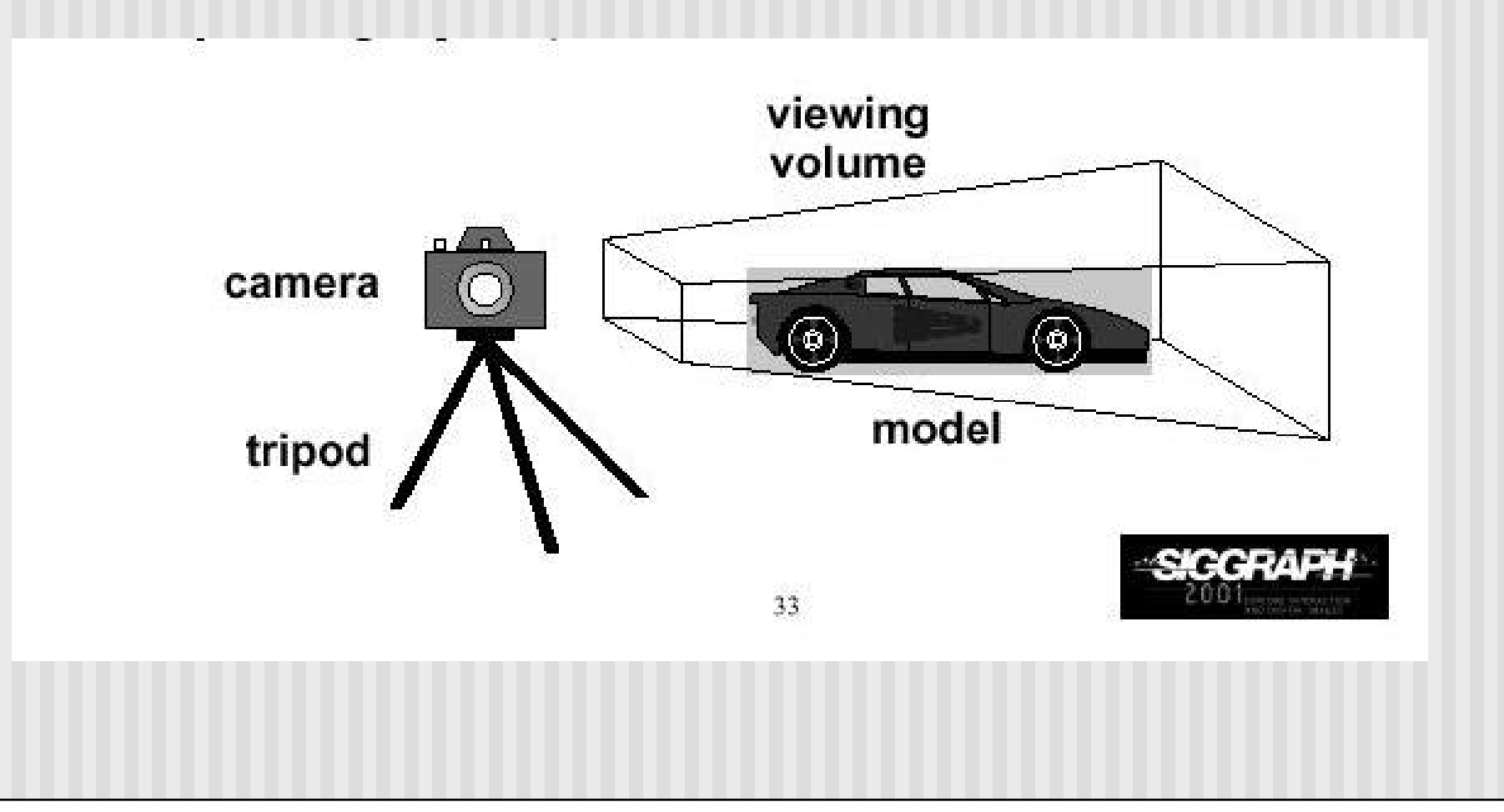

# **Projection Transformation**

- View volume can have different shapes (different looks)
- Different types of projection: parallel, perspective, orthographic, etc
- **n** Important to control
	- **Projection type: perspective or orthographic, etc.**
	- **Field of view and image aspect ratio**
	- **n** Near and far clipping planes

- **n** Similar to real world
- **n** Characterized by object foreshortening
- **n** Objects appear larger if they are closer to camera
- Need:
	- **Projection center**
	- **n** Projection plane
- **Projection: Connecting the object** to the projection center

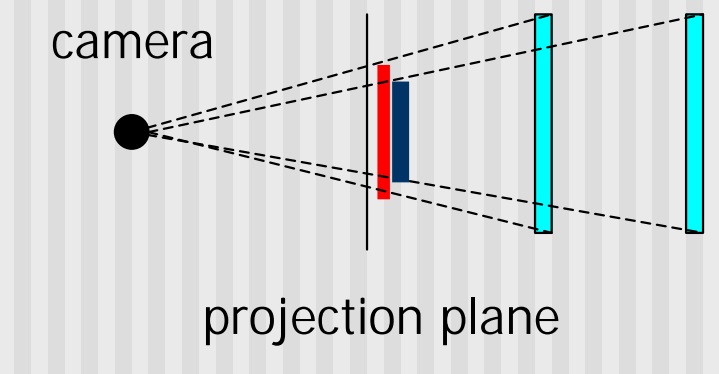

# **Projection?**

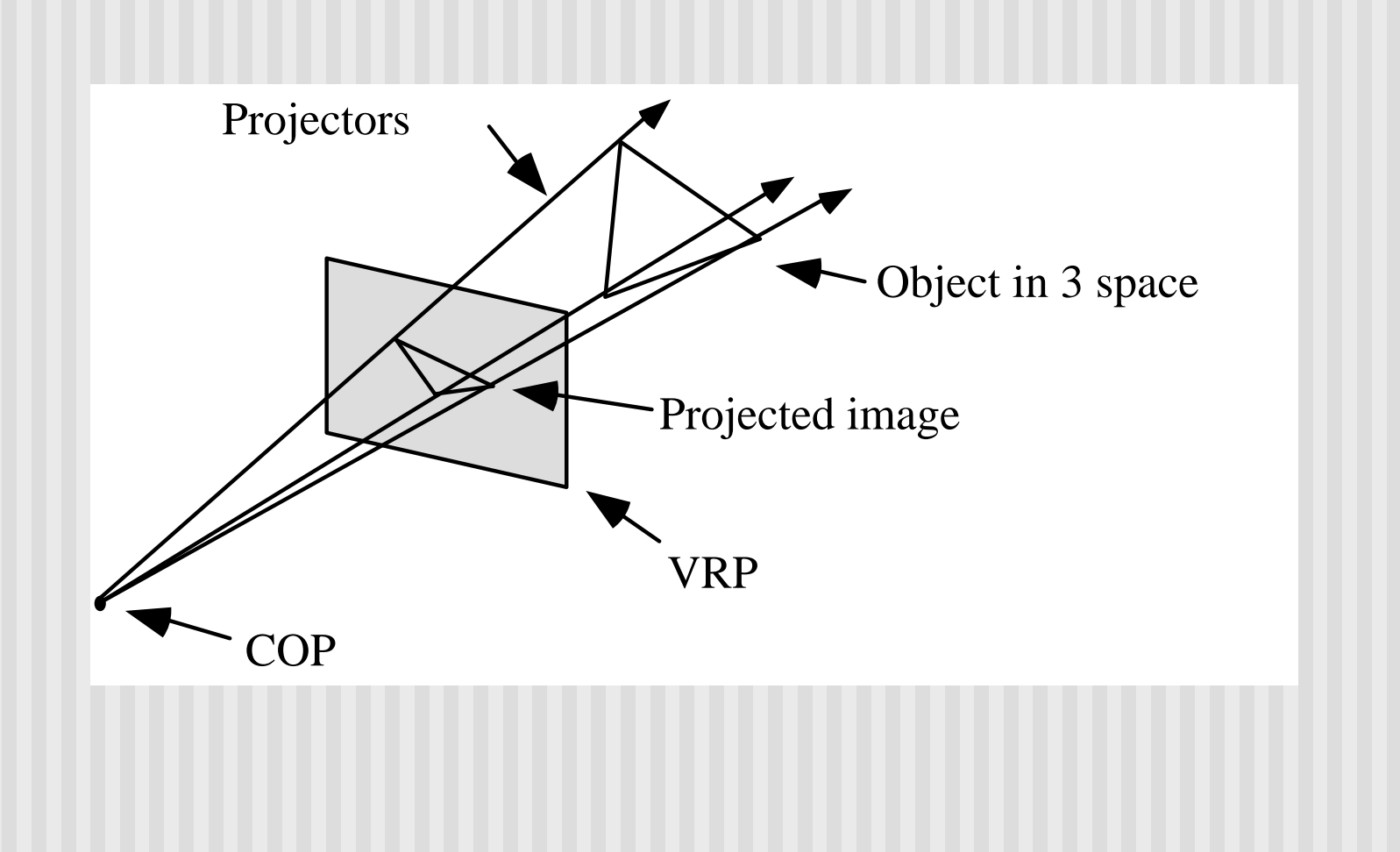

# **Orthographic Projection**

- No foreshortening effect distance from camera does not matter
- **n** The projection center is at infinite
- **Projection calculation just drop z coordinates**

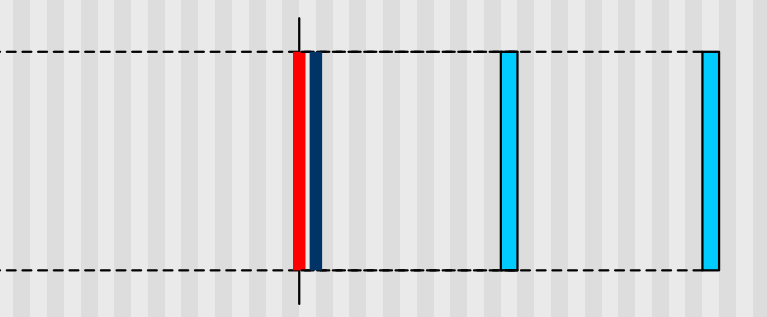

## **Field of View**

- Determine how much of the world is taken into the picture
- $\blacksquare$  Larger field of view = smaller object projection size

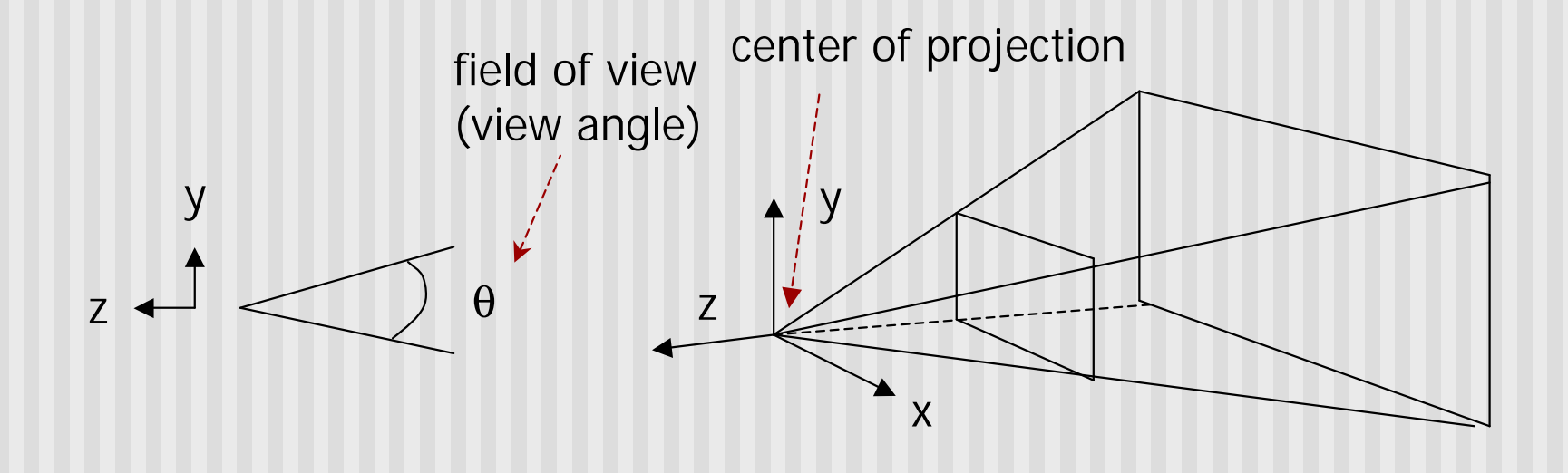

#### **Near and Far Clipping Planes**

- **n** Only objects between near and far planes are drawn
- Near plane + far plane + field of view = Viewing Frustum

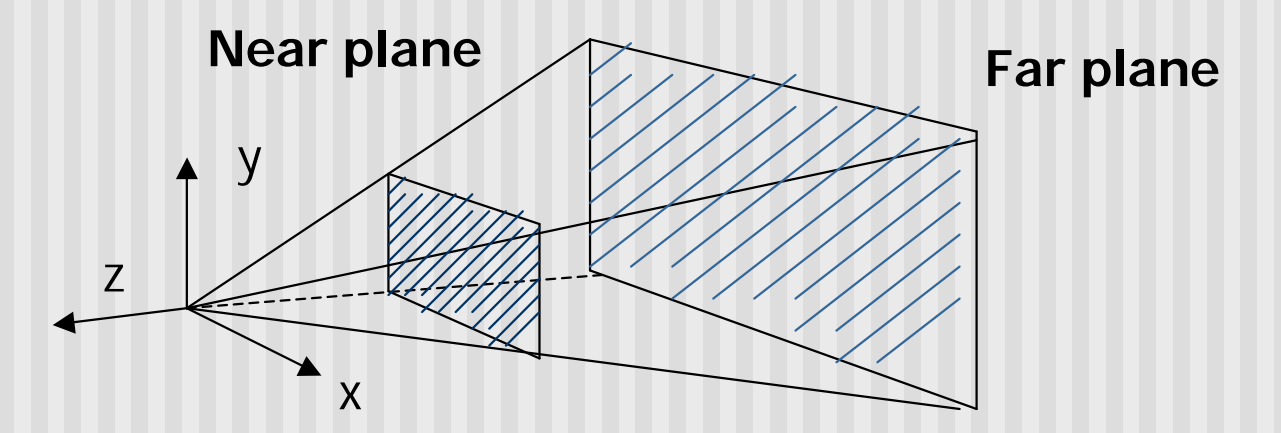

## **Viewing Frustrum**

- 3D counterpart of 2D world clip window
- **n** Objects outside the frustum are clipped

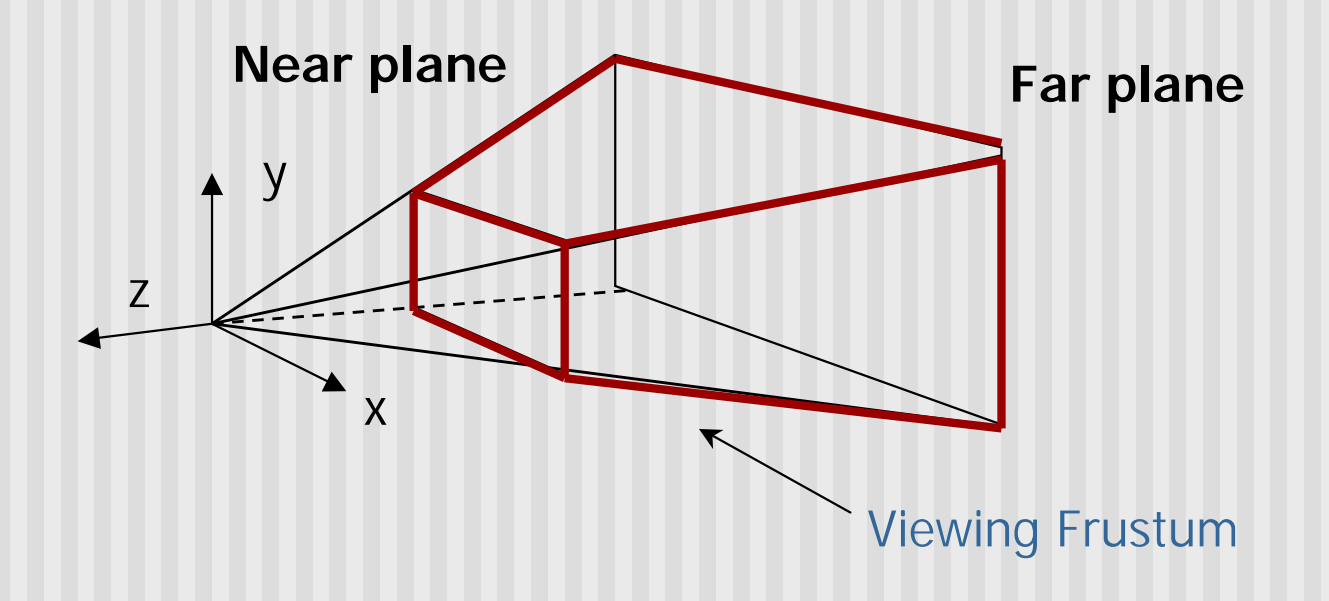

# **Projection Transformation**

- **n** In OpenGL:
	- Set the matrix mode to GL\_PROJECTION
	- **Perspective projection: use** 
		- gluPerspective(fovy, aspect, near, far) **or**
		- glFrustum(left, right, bottom, top, near, far)
	- **n** Orthographic:
		- glOrtho(left, right, bottom, top, near, far)

## **gluPerspective(fovy, aspect, near, far)**

■ Aspect ratio is used to calculate the window width

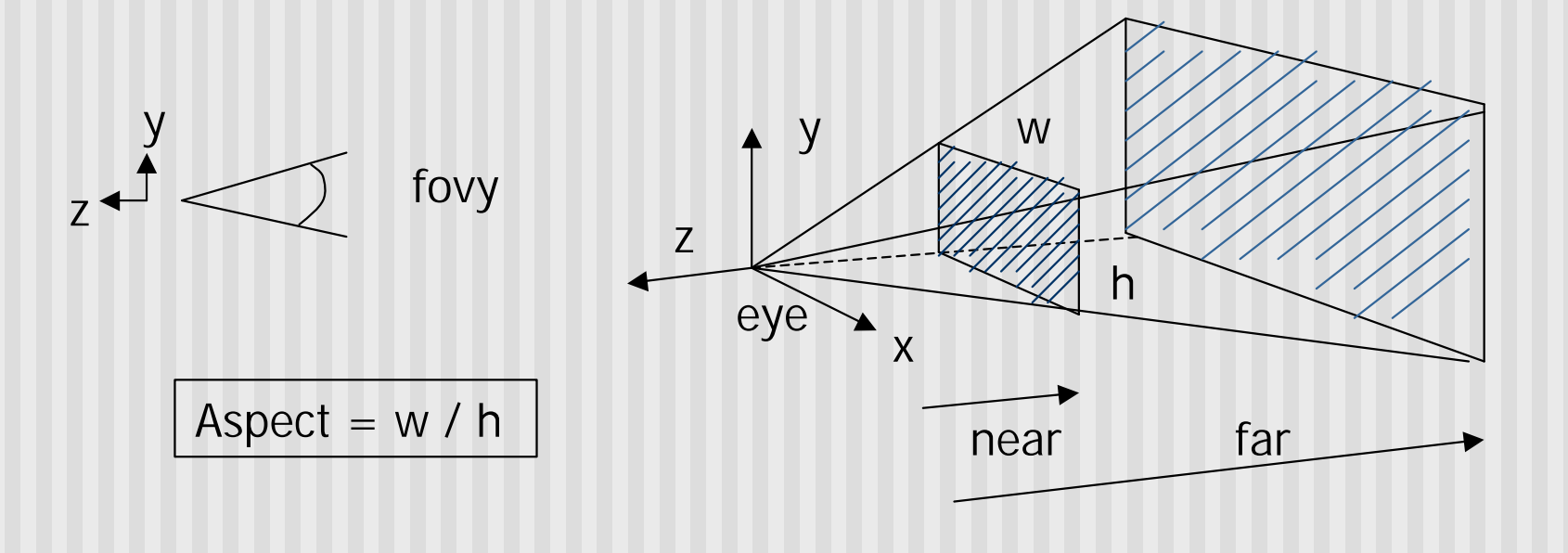

# **glFrustum(left, right, bottom, top, near, far)**

■ Can use this function in place of gluPerspective()

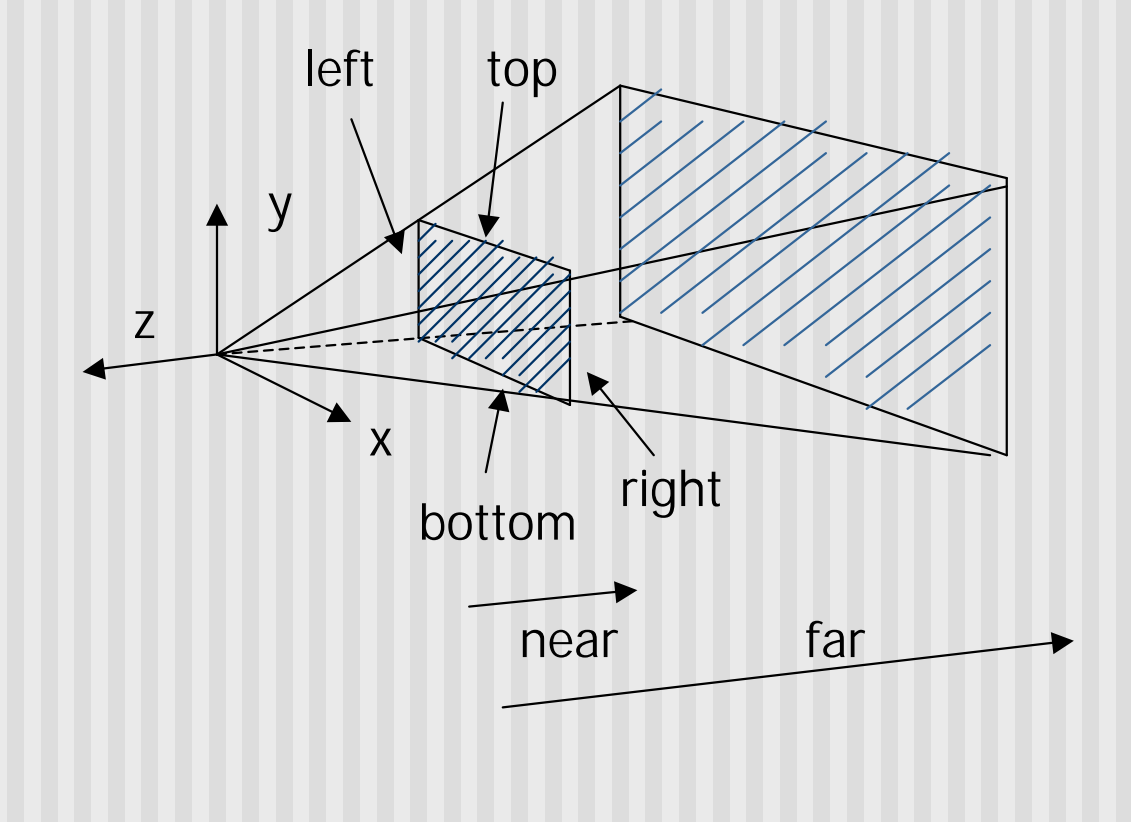

# **glOrtho(left, right, bottom, top, near, far)**

**n** For orthographic projection

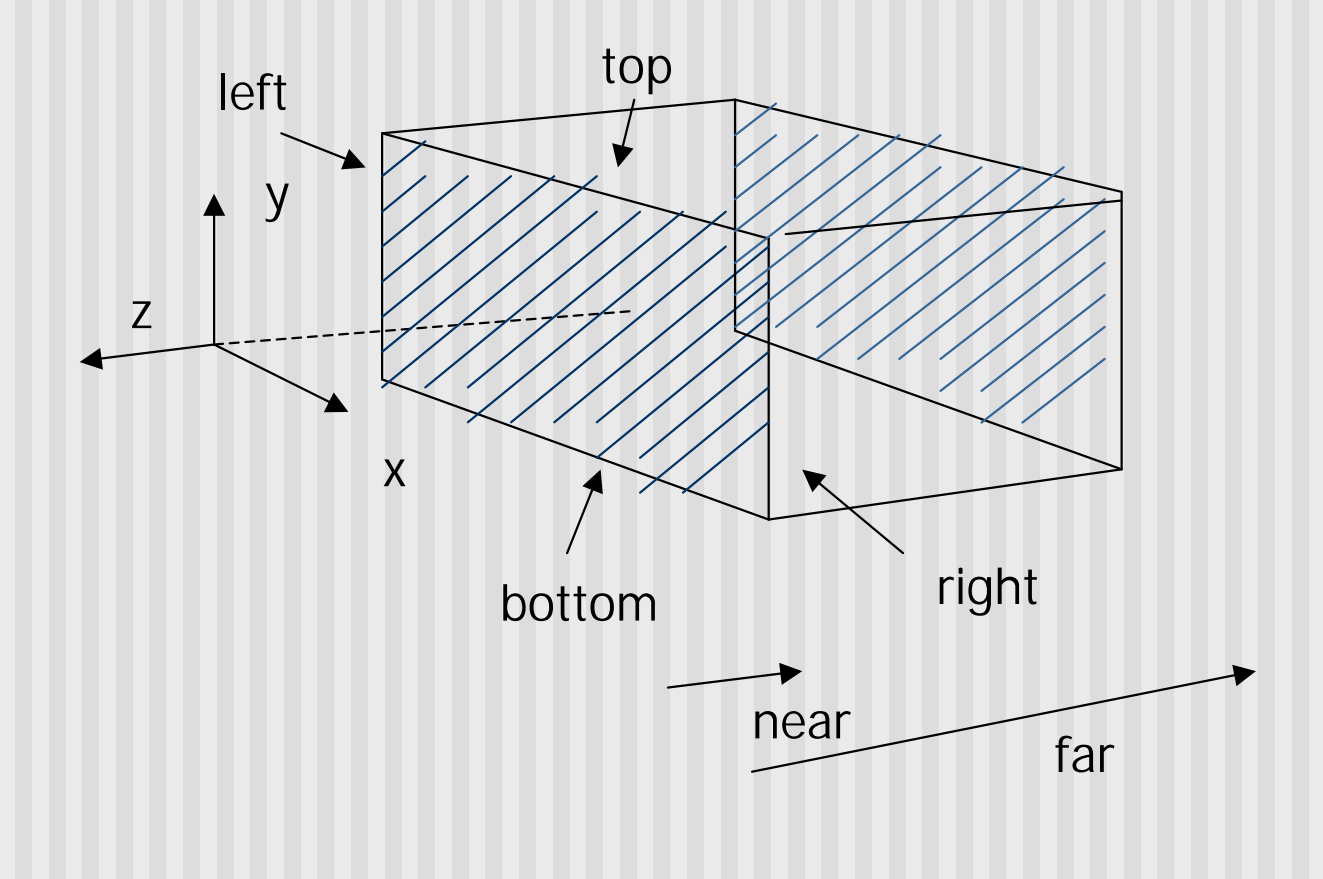

# **Example: Projection Transformation**

```
void display() 
{
    glClear(GL_COLOR_BUFFER_BIT); 
    glMatrixMode(GL_PROJECTION); 
    glLoadIdentity(); 
    gluPerspective(fovy, aspect, near, far);
    glMatrixMode(GL_MODELVIEW); 
    glLoadIdentity(); 
    gluLookAt(0,0,1,0,0,0,0,1,0); 
    display_all(); // your display routine
```

```
}
```
## **Demo**

• Nate Robbins demo on projection

# **Projection Transformation**

■ Projection – map the object from 3D space to 2D screen

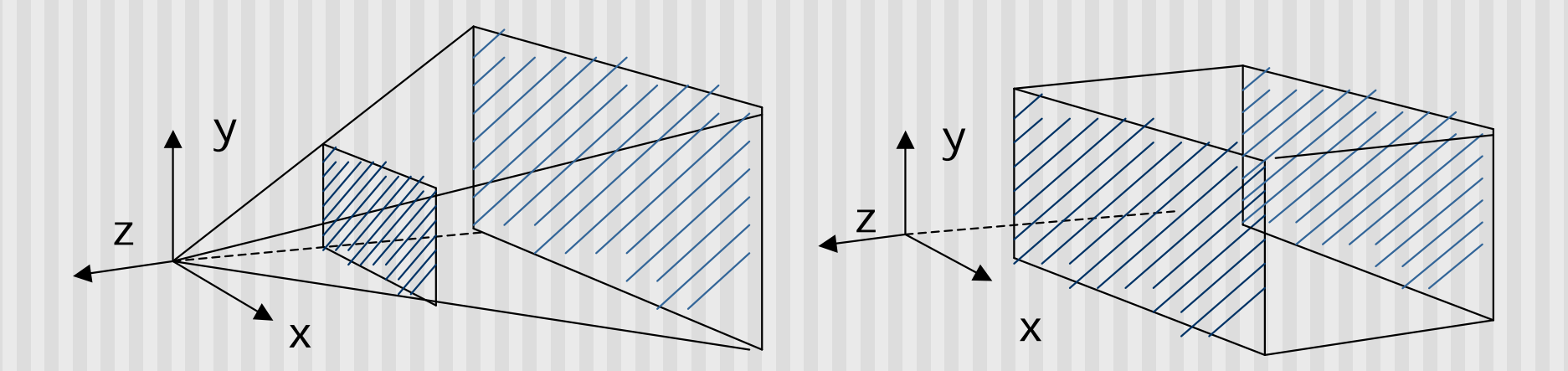

Perspective: gluPerspective() Parallel: glOrtho()

#### **Parallel Projection**

- **n** After transforming the object to the eye space, parallel projection is relatively easy – we could just drop the Z
	- $\blacksquare$   $Xp = x$
	- $\blacksquare$  Yp = y
	- $Zp = -d$
- **No.** We actually want to keep Z – why?

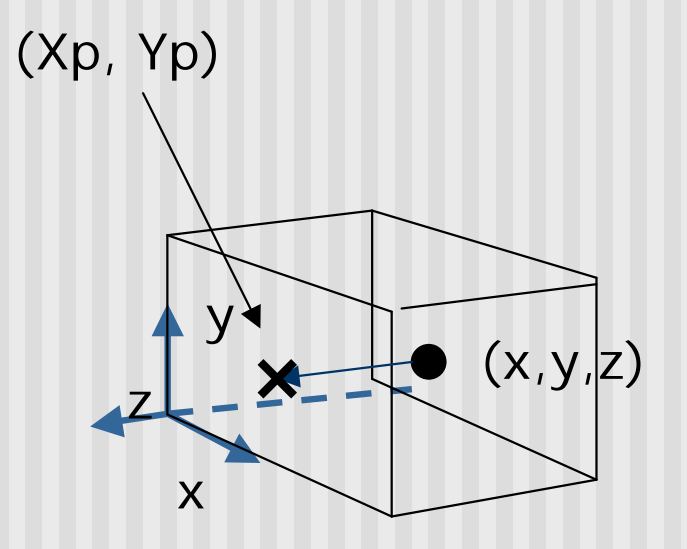

## **Parallel Projection**

**n** OpenGL maps (projects) everything in the visible volume into a canonical view volume

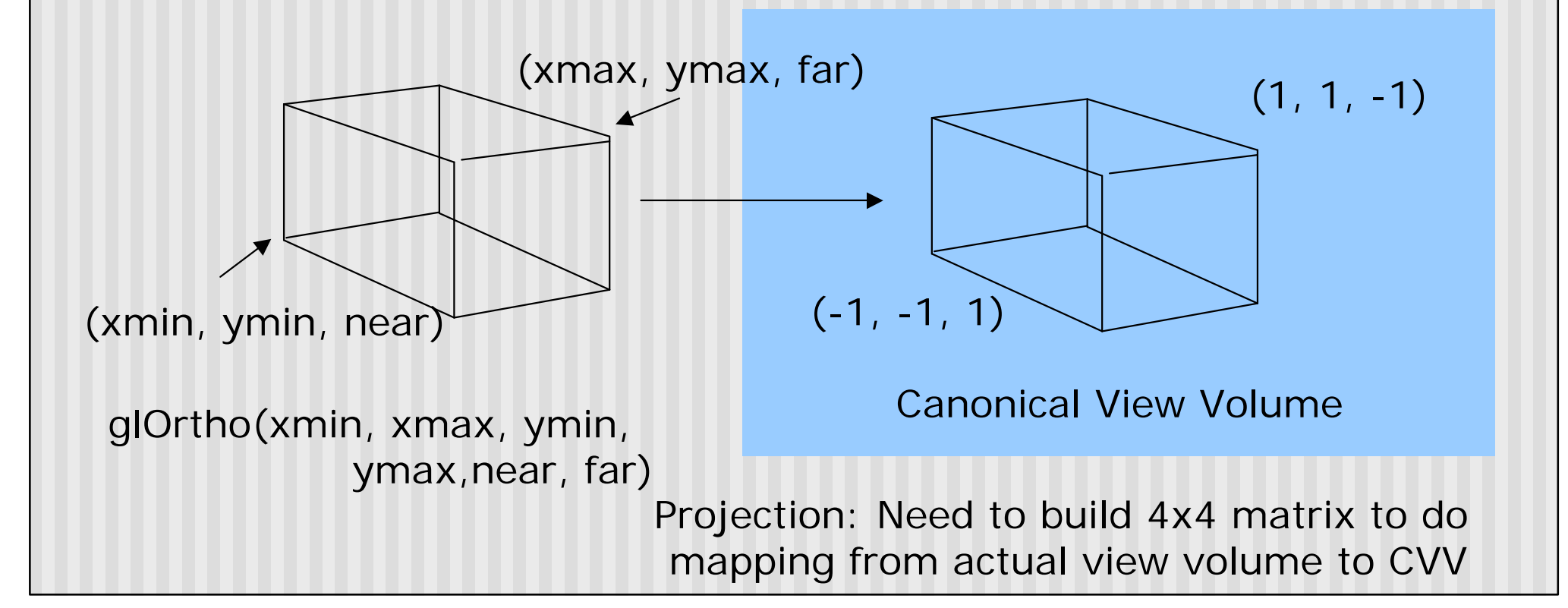

- **n** Parallel projection can be broken down into two parts
- **n** Translation which centers view volume at origin
- Scaling which reduces cuboid of arbitrary dimensions to canonical cube (dimension 2, centered at origin)

- Translation sequence moves midpoint of view volume to coincide with origin:
- E.g. midpoint of  $x = (xmax + xmin)/2$
- Thus translation factors:
	- $-(xmax+xmin)/2, -(ymax+ymin)/2, -(far+near)/2$
- And translation matrix M1:

$$
\begin{pmatrix}\n1 & 0 & 0 & -(x \max + x \min) / 2 \\
0 & 1 & 0 & -(y \max + y \min) / 2 \\
0 & 0 & 1 & -(z \max + z \min) / 2 \\
0 & 0 & 0 & 1\n\end{pmatrix}
$$

- Scaling factor is ratio of cube dimension to Ortho view volume dimension
- Scaling factors:

2/(xmax-xmin), 2/(ymax-ymin), 2/(zmax-zmin) Scaling Matrix M2:

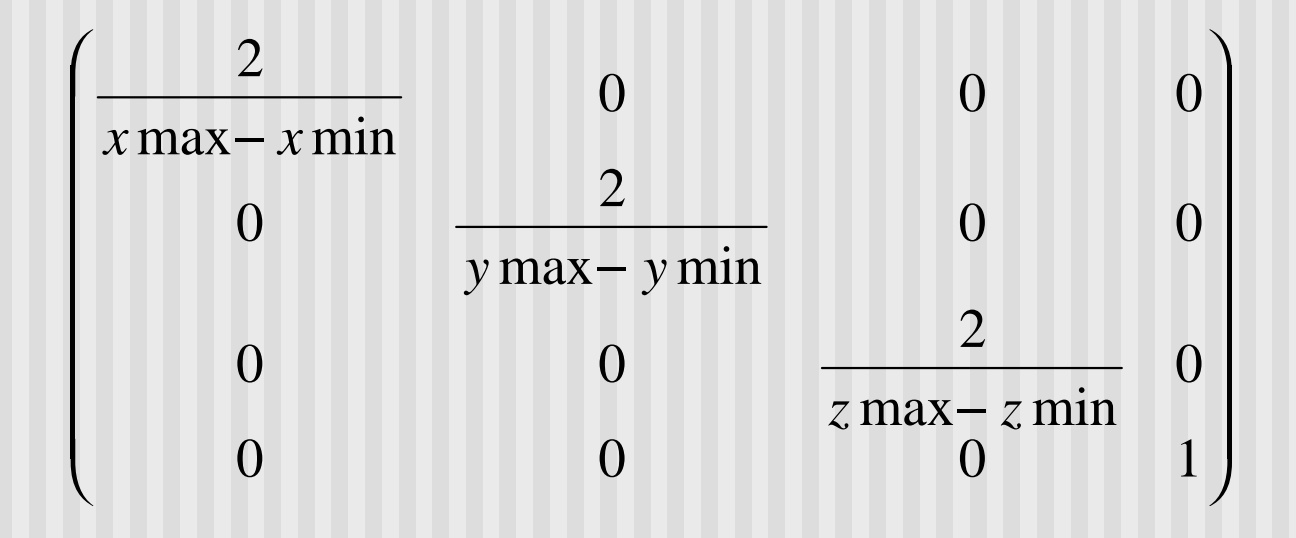

Concatenating M1xM2, we get transform matrix used by glOrtho

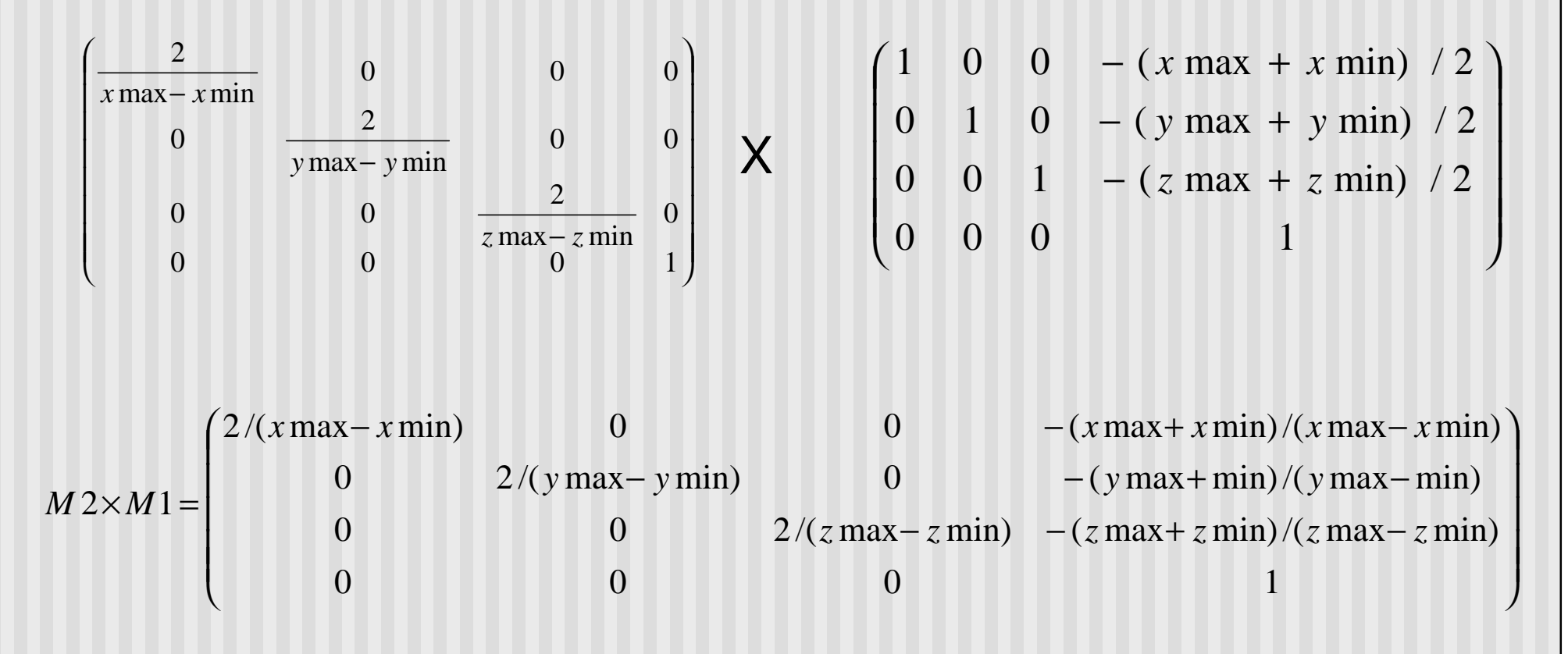

Refer: Hill, 7.6.2

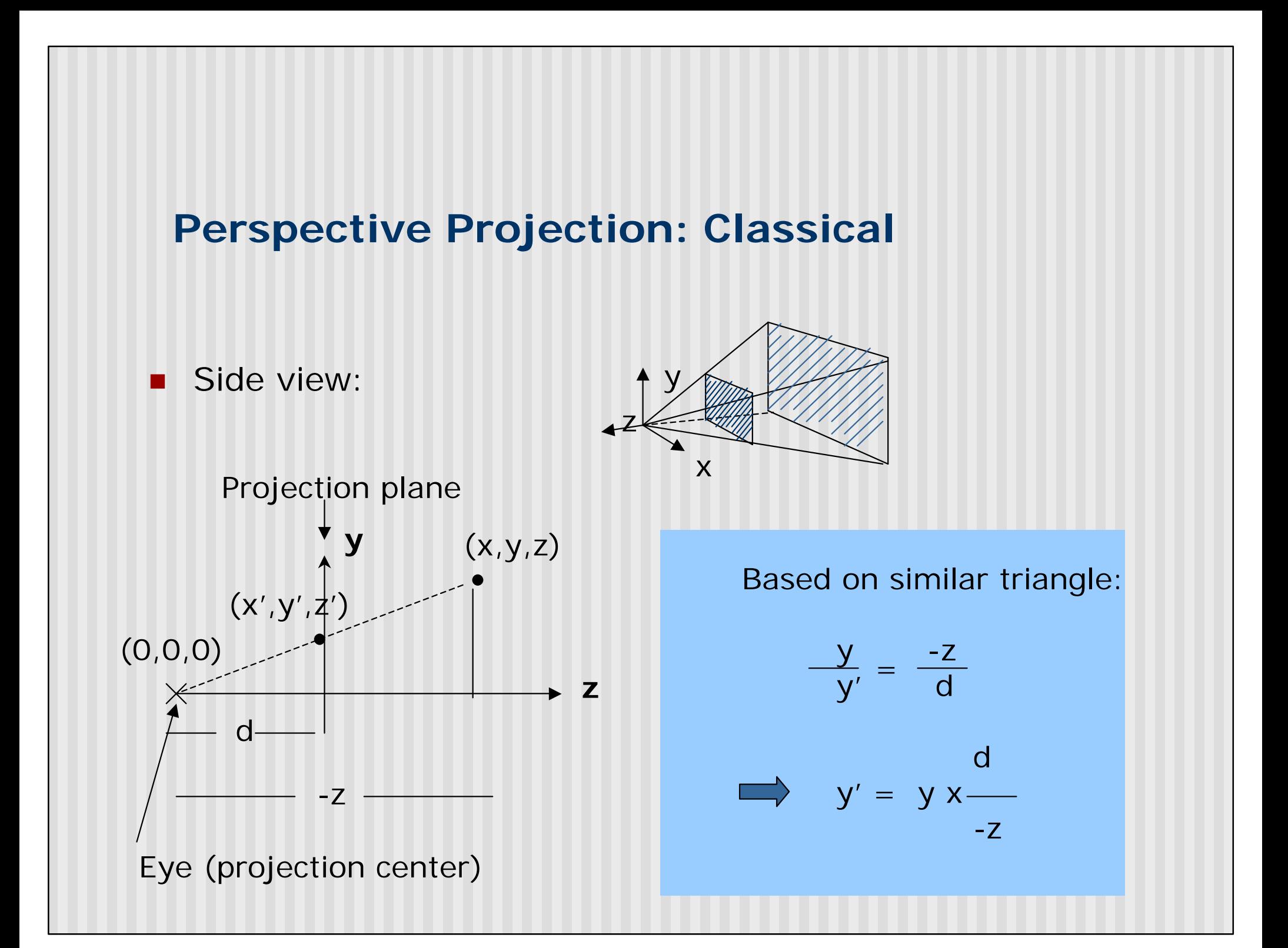

#### **Perspective Projection: Classical**

So  $(x^*,y^*)$  the projection of point,  $(x,y,z)$  unto the near plane N is given as:

$$
(x^*, y^*) = \left(N \frac{P_x}{-P_z}, N \frac{P_y}{-P_z}\right)
$$

- **Numerical example:**
- Q. Where on the viewplane does  $P = (1, 0.5, -1.5)$  lie for a near plane at  $N = 1$ ?
- **n**  $(x^*, y^*)$  = (1 x 1/1.5, 1 x 0.5/1.5) = (0.666, 0.333)

#### **Pseudodepth**

- Classical perspective projection projects (x,y) coordinates, drops z coordinates
- But we need z to find closest object (depth testing)
- Keeping actual distance of P from eye is cumbersome and slow

$$
dis \tan ce = \sqrt{P_x^2 + P_y^2 + P_z^2}
$$

**n** Introduce **pseudodepth**: all we need is measure of which objects are further if two points project to same (x,y)

$$
(x^*, y^*, z^*) = \left(N \frac{P_x}{-P_z}, N \frac{P_y}{-P_z}, \frac{aP_z + b}{-P_z}\right)
$$

n Choose a, b so that pseudodepth varies from –1 to 1 (canonical cube)

#### **Pseudodepth**

- Solving: *z z P*  $aP_{\overline{z}} + b$ *z* − +  $* =$
- For two conditions,  $z^* = -1$  when  $Pz = -N$  and  $z^* = 1$  when  $Pz = -F$ , we can set up two simultaneuous equations
- **n** Solving:

$$
a = \frac{-(F+N)}{F-N}
$$
 
$$
b = \frac{-2FN}{F-N}
$$

#### **Homogenous Coordinates**

- **Nould like to express projection as 4x4 transform matrix**
- Previously, homogeneous coordinates of the point  $P =$ (Px,Py,Pz) was (Px,Py,Pz,1)
- **n** Introduce arbitrary scaling factor, w, so that  $P = (wPx,$ wPy, wPz, w) (Note: w is non-zero)
- For example, the point  $P = (2, 4, 6)$  can be expressed as
	- $(2,4,6,1)$
	- or  $(4,8,12,2)$  where  $w=2$
	- or  $(6, 12, 18, 3)$  where  $w = 3$
- So, to convert from homogeneous back to ordinary coordinates, divide all four terms by last component and discard 4th term

■ Same for x. So we have:

$$
x' = x \times d / -z
$$

$$
y' = y \times d / - z
$$

$$
z' = -d
$$

**Put in a matrix form:** 

$$
\begin{pmatrix} 1 & 0 & 0 & 0 \ 0 & 1 & 0 & 0 \ 0 & 0 & 1 & 0 \ 0 & 0 & (1 /_{d}) & 1 \end{pmatrix} \begin{pmatrix} x \ y \ z \end{pmatrix} = \begin{pmatrix} x' \ y' \ z' \ -z/d \end{pmatrix} \Rightarrow \begin{pmatrix} -d\left(\frac{y}{z}\right) \\ -d\left(\frac{y}{z}\right) \\ -d \\ 1 \end{pmatrix}
$$

OpenGL assumes  $d = 1$ , i.e. the image plane is at  $z = -1$ 

- We are not done yet.
- Need to modify the projection matrix to include a and b

$$
\begin{vmatrix} x' \\ y' \\ z' \\ w \end{vmatrix} = \begin{vmatrix} 1 & 0 & 0 & 0 \\ 0 & 1 & 0 & 0 \\ 0 & 0 & a & b \\ 0 & 0 & (1/-d) & 0 \end{vmatrix} \begin{vmatrix} x \\ y \\ z \\ 1 \end{vmatrix}
$$

We have already solved a and b  $Z = 1$   $Z = -1$ 

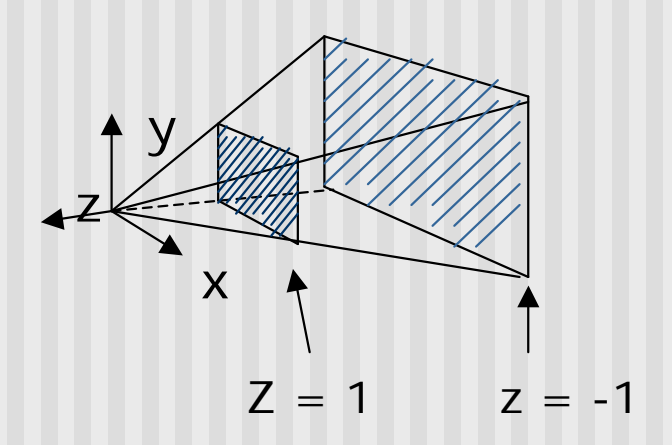

- Not done yet. OpenGL also normalizes the x and y ranges of the viewing frustum to [-1, 1] (translate and scale)
- So, as in ortho to arrive at final projection matrix
- $\blacksquare$  we translate by
	- $-$ (xmax + xmin)/2 in x
	- $\blacksquare$  -(ymax + ymin)/2 in y
- Scale by:
	- $\blacksquare$  2/(xmax xmin) in x
	- $\blacksquare$  2/(ymax ymin) in y

**n** Final Projection Matrix:

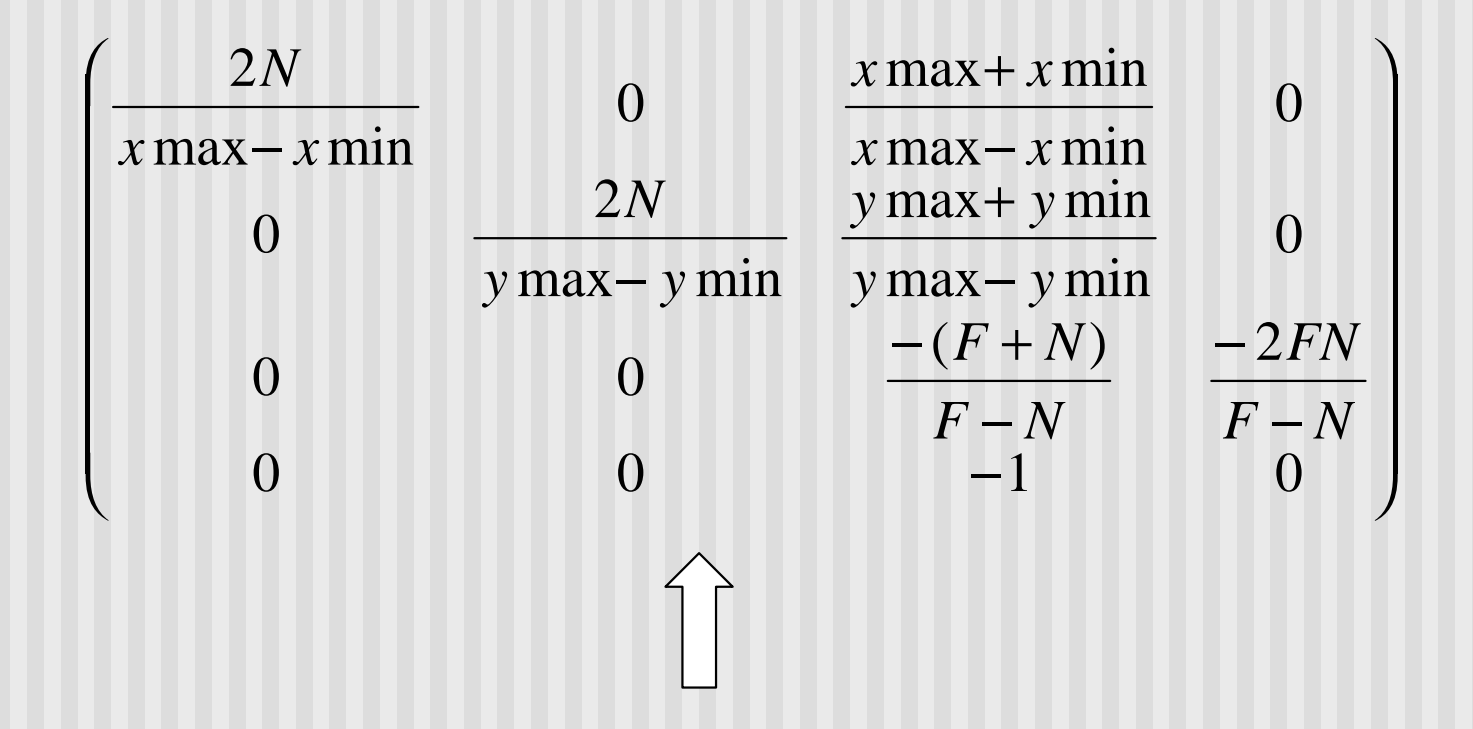

**glFrustum(xmin, xmax, ymin, ymax, N, F)** N = near plane, F = far plane

**n** After perspective projection, viewing frustum is also projected into a canonical view volume (like in parallel projection)

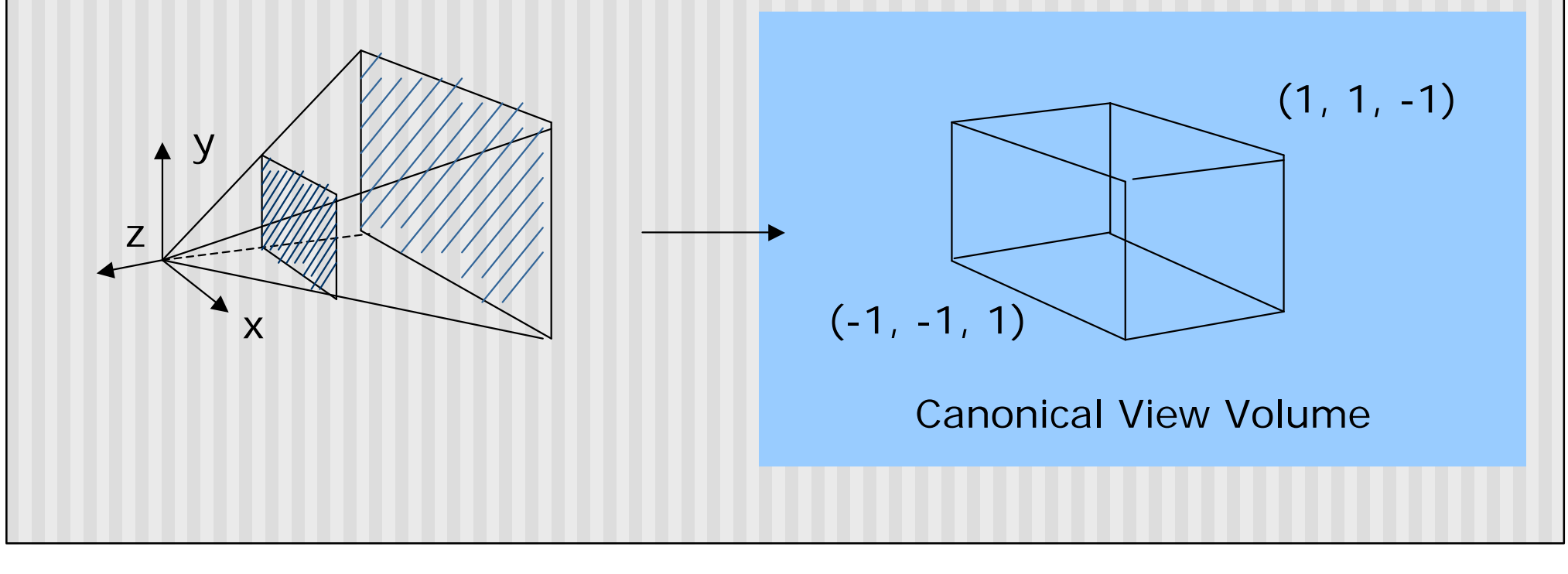

#### **References**

Hill, chapter 7